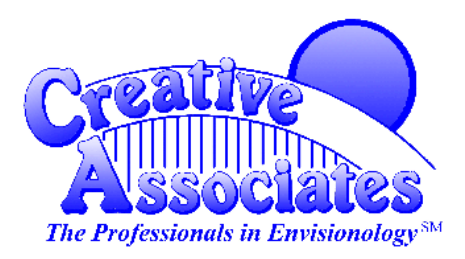

**CERTIFIED Training PARTNER** 

(973) 921-1213 (973) 377-4440 FAX (973) 377-6824 training@envisionology.com

# **COURSE OUTLINE: FIREWARE ESSENTIALS**

*WatchGuard Fireware Essentials* offers an introduction to network security concepts using WatchGuard's award-winning WatchGuard System Manager software and WatchGuard's appliance software Fireware. The course concentrates on installation, configuration, and management of any Fireware software. Learn how to create a basic security policy with the Fireware Policy Manager, control logging and notification, and build custom activity reports. This course is intended for the user new to WatchGuard hardware and software.

## **Audience**

WatchGuard Firewall Administrators and WatchGuard Firebox Installers.

## **Prerequisite**

Before attending the class, you need a general understanding of basic networking concepts including network topologies, IP addressing, and subnets.

## **At Course Completion**

Students will have an understanding of the WatchGuard Firebox appliance, Fireware, and its security capabilities. Students will also be shown how to better monitor their Firebox appliances.

## **Duration**

Three days.

#### **Materials**

Participants receive a student course guide, which includes training materials presented during the class as well as hands-on lab exercises used in the course.

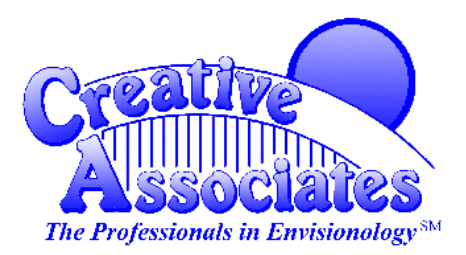

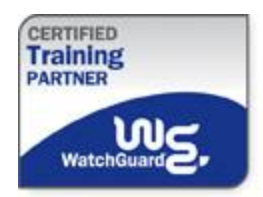

(973) 921-1213 (973) 377-4440 FAX (973) 377-6824 training@envisionology.com

#### **Course Overview**

Specific topics covered in this course include:

- WSM components and network design
- **IDENTIFYING WSM applications**
- **Norking with configuration files**
- Setting up logging and notification
- Configuring the Firebox interfaces
- **Network Address Translation**
- $\blacksquare$  Identifying users on your network
- **IMPLEMENTING** a security policy
- **Norking with Proxies and Application Layer Gateways**
- Configuring the FTP Proxy
- **NORGO** With the SMTP Proxy
- **Using the DNS Proxy**
- **Managing Web traffic through the firewall**
- **Monitoring traffic through your Firebox**
- **Norking with Dimension**
- **Norking with Log and Report Manager**
- Generating reports of network activity
- Using IPS to protect your network
- **Implementing a signature-based IPS**
- **Implementing Reputation Enabled Defense**
- **Implementing Application Control**
- **Implementing Threat Protection**
- **Implementing Signature Services**
- **IMPLEMENTIFY ADVANCED Persistent Threat Protection**
- Blocking e-mail viruses and Spam at the gateway
- **EXECT:** Active Directory Authentication Basics and Single Sign-On
- **Working with Branch Office VPNs**
- **Norking with Mobile VPN**
- **Introduction to Fireware Web UI**